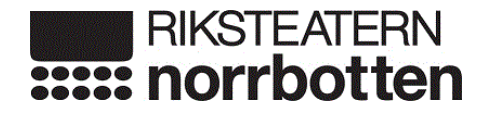

# **PROTOKOLL Årsmöte Riksteatern Norrbotten lördag 20 april 2024 KL 13:15**

Plats: Grand Hotel Lapland, Gällivare

*Bilaga 1 närvarande och röstlängd*

**§ 65 Öppnande**

RTN's ordförande Kristina Grubbström förklarar mötet för öppnat

- **§ 66 Fastställande av ombudsförteckning/röstlängd** Ombudsförteckning och röstlängd fastställdes
- **§ 67 Fastställande av dagordning** Mötet fastställde dagordning
- **§ 68 Årsmötets utlysande** Mötets deltagare fann årsmötets utlysande för godkänt

### **§ 69 Val av presidium:**

- a) **Mötesordförande** Birgitta Larsson
- b) **Mötessekreterare** Anna Björk
- c) **Protokolljusterare/rösträknare (1 st)** Johannes Sundelin
- **§ 70 Fastställande av styrelsens verksamhetsberättelse** Mötets deltagare fastställde Verksamhetsberättelsen 2023
- **§ 71 Fastställande av resultat- och balansräkning** Mötets deltagare fastställde resultat och balansräkning
- **§ 72 Fastställande av revisorernas utlåtande** Mötets deltagare fastställde revisorernas berättelse
- **§ 73 Frågan om ansvarsfrihet** Årsmötet beviljade styrelsen ansvarsfrihet för 2023
- **§ 74 Fastställandande av ändring av stadgar i enlighet med kongressbeslut 2023**

Mötets deltagare fastställde regionala stadgeändringar i enlighet med kongressbeslut 2023

# **§ 75 Medlemsavgift**

Medlemsavgift för Riksteatern Norrbotten per år för organisation fastställdes som tidigare till 500 kr/år och för medlemsförening 200 kr/år.

# **§ 76 Val av styrelse:**

Valberedningens förslag fastställdes:

**Val av kassör, 2 år** Fredrika Johansson, omval

**Val av 3 ordinarie ledamöter, 2 år** Elisabeth Brusheim Johansson, omval Linnéa Nyström, omval

Lisbeth Engström, omval

**Val av ersättare, 1 år** Maria Öhman, omval Annie Arnqvist, omval Linnéa Byberg, omval Ann-Katrine Sämfors, omval

- **§ 77 Val av 2 revisorer och 1 revisorsersättare, 1 år** Birgitta Strömgren, omval Kurt Westman, omval
- **§ 78 Val av valberedning, 1 år** Anna Westman Kuhmunen Tapio Salo Katarina Aldrin Nordh
- **§ 79 Motioner** Inga motioner har inkommit. Frågan lades till handlingarna
- **§ 80 Genomgång ny verksamhetsplan 2024–2027** Mötets deltagare fastställde ny verksamhetsplan 2024-2027
- **§ 81 Övriga frågor** Inga övriga frågor
- **§ 82 Avslutning**

 $\overline{\phantom{a}}$  , and the contract of the contract of the contract of the contract of the contract of the contract of the contract of the contract of the contract of the contract of the contract of the contract of the contrac *ordförande sekreterare* Birgitta Larsson Anna Björk

*justerare*  Johannes Sundelin

 $\mathcal{L}_\text{max}$  , where  $\mathcal{L}_\text{max}$  , we are the set of the set of the set of the set of the set of the set of the set of the set of the set of the set of the set of the set of the set of the set of the set of the set of

#### **Närvarande/ombudsförteckning**

Piteå Riksteaterförening ledamot Linda Buska vice.ordf Per-Erik Sortti

Kalix Riksteaterförening kassör Evy Nilsson ersättare Terttu Puurunen

Älvsbyn Riksteaterförening ordf. Katarina aldrin Nord

Överkalix Riksteaterförening ordf Eva Persson ledamot Lotta Bergström

Bodens Riksteaterförening ordf David Forsberg Ledamot Linnéa Byberg

Gällivare Riksteaterförening ordf Johannes Sundelin ledamot Kjell Henriksson

Luleå Riksteaterförening ordf Lothar Bellgardt ledamot Carina Henriksson

Arjeplog Riksteaterförening ledamot Margit Jonsson ledamot Maria Öhman

Jokkmokks Riksteaterförening ordf Anna Westman Kuhmunen ledamot Mirjam Hellman

Kiruna Riksteater och Kulturförening ordf Kristina Rydberg Fjellborg

Arvidsjaur Musik och Riksteaterförening ordf. Barbro Ternert ledamot Ingrid Grahn

Haparanda Teaterförening Riksteatern ledamot Pia Suonvieri ersättare Anna Lindqvist

Övertorneå Teaterförening - en del av Riksteatern ledamot Päivi Lankosaari ledamot Ruth Westerberg Larsson

Riksteatern Norrbotten ordf Kristina Grubbström vice ordf. Lisbeth Engström

närvarande observatörer: Riksteatern Norrbottens styrelse: Linnéa Nyström Ann-Sofie Törmä Kristina Mörtberg Ann-Katrine Sämfors konsulent: Anna Björk kanslist Kiruna: Petra Eliasson

Riksteatern nationellt: föreningsutvecklare: Aina Florin

Inbjuden gäst: Gällivares kommunalråd: Birgitta Larsson

# Verifikat

Transaktion 09222115557515999968

Detta verifikat är utfärdat av Scrive. Information i kursiv stil är säkert verifierad av Scrive. Se de dolda bilagorna för mer information/bevis om detta dokument. Använd en PDF-läsare som t ex Adobe Reader som kan visa dolda bilagor för att se bilagorna. Observera att om dokumentet skrivs ut kan inte integriteten i papperskopian bevisas enligt nedan och att en vanlig papperutskrift saknar innehållet i de dolda bilagorna. Den digitala signaturen (elektroniska förseglingen) säkerställer att integriteten av detta dokument, inklusive de dolda bilagorna, kan bevisas matematiskt och oberoende av Scrive. För er bekvämlighet tillhandahåller Scrive även en tjänst för att kontrollera dokumentets integritet automatiskt på: https://scrive.com/verify

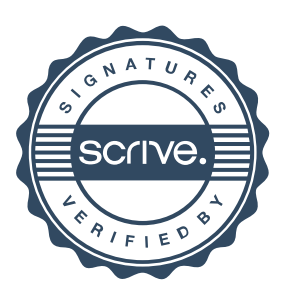